# **PROTOKOL SCTP A JEHO VYUŽITIE V POČÍTAČOVÝCH SIEŤACH**

#### **Tomáš Fajna**

*Ostravská univerzita v Ostravě, 30. Dubna 22, 701 03 Ostrava, P10117@student.osu.cz*

#### **Abstrakt**

Cieľom príspevku je predstaviť protokol SCTP a ukázať jeho praktické využitie v počítačových sieťach. V príspevku budú popísané aplikácie, ktoré dokážu SCTP protokol využiť. Sú to: webový prehliadač SCTP Firefox 3.0.11 a webový server Apache 2.0.55 s podporou SCTP. Ďalej bude preskúmané jeho využitie pre protokol HTTP. Príspevok ukáže analýzu sieťovej prevádzky klient/server na protokole SCTP a porovnanie s prevádzkou klient/server na protokole TCP (analýza prevádzkovej výhodnosti).

*Kľúčové slová: SCTP Firefox 3.0.11; SCTP webový server Apache 2.0.55; prevádzka klient/server; SCTP protokol; stream interface.*

## **Úvod**

Stream Control Transmission Protocol (SCTP) je protokol transportnej vrstvy, ktorý navrhla v októbri roku 2000 organizácia IETF. Teoretický základ vychádza z dokumentu [1].

Podľa [1] sa jedná o "reliable" spoľahlivý protokol čo sa týka doručenia dát, pracujúci nad nespoľahlivou vrstvou napríklad IP. Pre užívateľa ponúka nasledujúce služby:

- $\Box$  potvrdzovaný bezchybný prenos dát bez duplicít.
- n fragmentácia dát na základe zisteného maximálneho MTU (Maximum Transmission Unit "Maximálna prenosová jednotka").
- n sekvenčné doručovanie správ pre užívateľa pomocou viacerých streamov v rámci jedného spojenia.
- voliteľné zväzovanie viacerých užívateľských správ do jedného SCTP paketu.
- n prostredníctvom Multihomingu podpora odolnosti voči chybám na úrovni siete.
- odolnosť voči zahlteniu.

#### **Vlastnosti protokolu SCTP**

Tu by som spomenul dve základné vlastnosti a to multistreaming a multihoming.

#### *Multistreaming*

Podľa [2] a [3], je to jedna z typických vlastností protokolu SCTP. Jedná sa o sekvenčné doručovanie správ pomocou viacerých streamov v rámci jedného spojenia. Každý prúd "stream" je identifikovaný svojim číslom, ktoré je súčasťou SCTP paketu. SCTP v rámci každého streamu garantuje doručenie všetkých paketov v správnom poradí. Ak niektorý zo streamov vypadne, alebo sa neskoršie opakuje, neovplyvní ostatné streamy a tak nedochádza k blokácii ako u TCP protokolu. Výhoda môže byť napríklad v prístupu na SCTP web server, kde v jednom prúde sú prenášané riadiace informácie HTTP protokolu, po iných prúdoch zdroj HTML stránky a súbory. Vytvorí sa tak zdanie rýchlejšieho načítania HTML stránky.

Situácia je schematicky znázornená na obrázku č.1

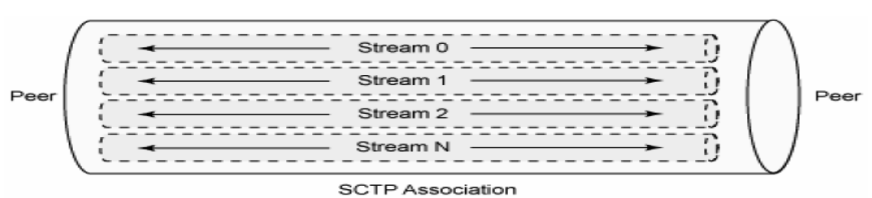

 **Obrázok 1. Jedna SCTP asociácia a v rámci nej niekoľko dátových prúdov** podľa [3].

#### *SCTP Multihoming:*

Podľa [2] a [3], je SCTP multihoming technológia na zvýšenie spoľahlivosti spojenia v IP sieťach. Komunikujúci uzol je vybavený viacerými sieťovými rozhraniami a viacerými IP adresami. Funkčnosť spojenia, asociácie, je testovaná pomocou *heartbeat* algoritmov. Pri výpadku jedného spojenia SCTP použije alternatívne spojenie.

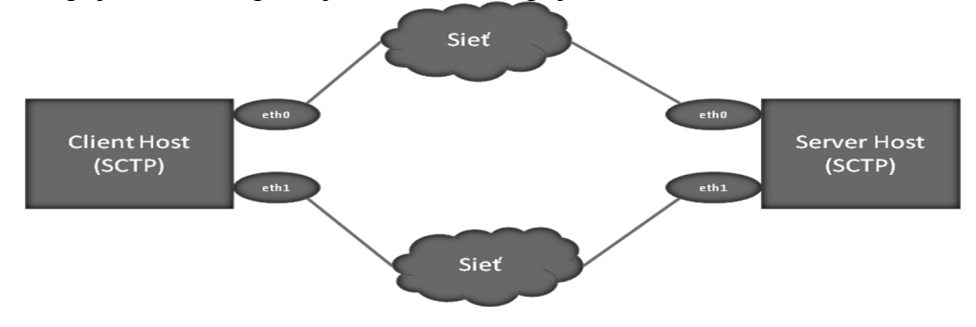

**Obrázok 2.** Jedna SCTP asociácia a v rámci nej viacero možných spojení.

# **Operačný systém s podporou SCTP**

Ako najvhodnejší systém pre testovanie SCTP aplikácii sa javí operačný systém Linux s jadrom 2.6.28. Jednotlivé distribúcie sa dajú otestovať, bez neustálej reinštalácie a reštartovania počítača na software Oracle VM Virtual Box. Použil som distribúciu Linux Mint 7 (jadro 2.6.28), kde som nainštaloval dva balíčky *(libsctp-dev lksctp-tools)* – SCTP podpora jadra. Celý postup je uvedený na stránke[4].

# **SCTP Firefox 3.0.11**

SCTP Firefox 3.0.11 je možné stiahnuť na stránke[5] *balíček: sctp\_firefox\_3.0.11\_2010- 01-28.tar.tar*

Podstata inštalácie spočíva v tom, že najprv sa na danej distribúcii pokúsime nainštalovať balíček TCP Firefox 3.0.11 a ak sa nám podarí odladiť všetky chyby pri buildovaní, ktoré treba prácne vyhľadať na fórach pre Linux, zbuildujeme aj balíček SCTP Firefox 3.0.11. Bez chýb to trvá vyše dvoch hodín. Návod je na stránke[5].

#### **Inštalácia servera Apache 2.0.55 pre SCTP**

SCTP server Apache 2.0.55 bol testovaný na operačnom systéme FreeBSD. Použil som verziu FreeBSD 7.3 ktorá je dostupná na stránke[6], kde je možné stiahnuť ISO obrazy CD/DVD. Inštalačné súbory Apache 2.0.55 a SCTP patch je možné stiahnuť na stránke[7]. Po úspešnej inštalácii je nevyhnutné prepnutie módu servera na SCTP protokol a to v konfiguračnom súbore **httpd.conf** a to v časti: **Listen 80/sctp**. Ak necháme **Listen 80**, server počúva na porte 80, ale

pracuje s TCP protokolom. Port 80 je štandardný http port pre TCP ako aj SCTP protokol. Je to uvedené v registri portov IANA.

## **SCTP infraštruktúra a meracie nástroje**

SCTP infraštruktúra spočívala v dvoch PC prepojených routerom ZyXEL, kde na PC s OS Linux sa dali spustiť TCP Firefox 3.0.11 alebo SCTP Firefox 3.0.11 a analyzátor Wireshark. Na PC s OS FreeBSD som spustil http server Apache 2.0.55, ktorý sa dal prepínať do TCP alebo SCTP módu cez konfiguračný súbor httpd.conf.

Ako merací nástroj som použil sieťový analyzátor Wireshark. Dá sa doinštalovať pomocou správcu balíčkov – Package Manager. Podľa [8] na meranie z aplikačnej vrstvy som použil zásuvný modul plug-in Lori, ktorý som doinštaloval do Firefox-ov. Pred každým meraním som vymazal Cache browsera pomocou plug-in Empty Cache Button.

## **Vykonané merania sieťovej prevádzky**

Wireshark (TCP a SCTP)

- $\blacksquare$  rýchlosť nadviazania spojenia
- $\Box$  doba odozvy
- $\Box$  doba prenosu (komunikácie) pri prenose html stránky
- $\blacksquare$  reakcia http Request-Response

Lori (TCP a SCTP)

- n latencia, čas od kliknutia do prijatia prvého byte browserom (TTFB Time To First Byte)
- $\blacksquare$  čas od kliknutia do kompletného vykreslenia stánky (TTC Time To Completion)

## **Analýza streamov cez Wireshark a meranie sieťovej prevádzky pomocou Lori**

Na analýzu streamov som použil objemnú html stránku s 50 obrázkami. Prenos prebehol paralelne s počtom streamov 10, pri prenose pomocou SCTP protokolu sa stránka zobrazí akoby v jednom okamihu. Zmeral som aj Latenciu (TTFB) a Dobu kompletného vykreslenia stránky (TTC) priamo z aplikácie.

**Obrázok 3.** Identifikačné číslo streamu a sekvenčné poradie

```
\Box Chunk type: DATA (0)
          0... ... = Bit: Stop processing of the packet
          .0..... = Bit: Do not report
    ⊞ Chunk flags: 0x03
       Chunk lenath: 377
       TSN: 1613716562
       Stream Identifier: 0x0000
       Stream sequence number: 3
       Payload protocol identifier: Unknown (16777216)
       Chunk padding: 000000
                                                                    .y`/\R<br>39.JPG
       01 79 60 2f 5c 52 00 00
                                    00 03 01 00 00 00 35
0030
                                                             38
                                                                                      58
                                                                              \cdots33 39 2e 4a 50 47 22 20
                                    77 69 64 74 68 3d 22 32
                                                                    39.9e^{m} width="2<br>00" heig ht="200"<br>00" heig haden "0"
0040
       30 30 22 20 68 65 69 67
                                    68 74 3d 22 32 30 30 22
0050
                                                                    %<br>"wimg bo rder="0"<br>src="CI MG5840.J
                                    72 64 65 72 3d 22 30 22<br>4d 47 35 38 34 30 2e 4a
0060
       3e 3c 69 6d 67 20 62 6f
       20 73 72 63 3d 22 43 49
0070
       50 47 22 20 77 69 64 74
                                    68 3d 22 32 30 30 22 20
                                                                    PG" widt h="200'
0080
```

|                    | <b>SCTP</b> |            | <b>TCP</b>  |            |
|--------------------|-------------|------------|-------------|------------|
|                    | <b>TTFB</b> | <b>TTC</b> | <b>TTFB</b> | <b>TTC</b> |
|                    | 0,231       | 28,078     | 0,064       | 29,361     |
|                    | 0,225       | 28,753     | 0,072       | 21,36      |
|                    | 0,222       | 28,283     | 0,063       | 21,389     |
|                    | 0,234       | 31,048     | 0,072       | 21,472     |
|                    | 0,211       | 28,8       | 0,068       | 21,16      |
|                    | 0,232       | 29,037     | 0,071       | 21,52      |
|                    | 0,232       | 28,204     | 0,083       | 26,623     |
|                    | 0,24        | 28,024     | 0,066       | 24,775     |
|                    | 0,216       | 27,161     | 0,065       | 34,98      |
|                    | 0,22        | 28,419     | 0,074       | 21,489     |
| Priemer: (Sekundy) | 0,2263      | 28,5807    | 0,0698      | 24,4129    |

**Tabuľka 1.** Meranie Latencie (TTFB) a Doby vykreslenia (TTC)

#### **Záver**

Cieľom tejto práce bolo ukázať, že je možné prakticky sprevádzkovať aplikácie využívajúce SCTP protokol, konkrétne Web browser a Web server, previesť merania sieťovej prevádzky pomocou sieťového analyzátora a tiež analýzu štruktúry paketov.

#### **Poďakovanie**

Touto cestou si dovoľujem poďakovať vedúcemu a konzultantovi mojej práce RNDr. Tomášovi Sochorovi CSc. za jeho pomoc a metodické vedenie mojej práce.

#### **Literatúra**

- [1.] Stewart R. *Stream Control Transmission Protocol*, RFC 4960, IETF, September 2007 [Online] http://tools.ietf.org/html/rfc4960/
- [2.] Varga P. *Vlastnosti a využití protokolu SCTP.* bakalářská práce, OU Ostrava, 2007.
- [3.] Michek J. *Spolehlivá IP infrastruktura, SCTP a multihoming.* diplomová práce*.* ČZU Praha březen 2008.
- [4.] SCTP podpora jadra Linux [Online] http://lksctp.sourceforge.net/.
- [5.] SCTP Firefox 3.0.11 [Online] http://www.cis.udel.edu/~leighton/firefox.html
- [6.] OS FreeBSD [Online] http://www.freebsd.org
- [7.] SCTP Apache 2.0.55 [Online] http://pel.cis.udel.edu/
- [8.] Černík T. *Nástroje pro anonymizaci komunikace v internetu a jejich účinnost*. bakalářská práce, OU Ostrava, 2012.

## **Abstract**

The paper is to present the SCTP protocol and show its practical use in computer networks. The paper describes applications that can use the SCTP protocol. They are: SCTP web browser Firefox 3.0.11 and Apache 2.0.55 web server with support for SCTP. It is then examined for its use of HTTP. The presentation will show an analysis of network traffic client / server protocol SCTP and comparison with the use of client / server TCP (analysis of operating efficiency).